# **Filter Plot Crack Download PC/Windows**

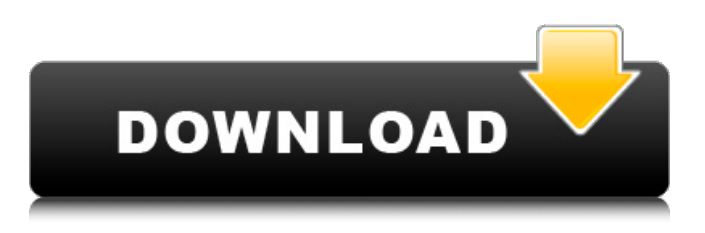

#### **Filter Plot Crack + Free Download [Updated]**

The Frequency response of each filter is presented in the oscilloscope. The program has a special filter parameter that displays the filter by a magic square. To use this magic square and view the full frequency responses of every filter at once, you need to use the oscilloscope. The magic square is displayed in real time and changes to the full filter index when you click on the squares in the filter index port. Each filter can be set to any given direction, which can be combined in one filter. This controls the direction of the filter. When one square is selected, the x0 y0 and frequency are given. The following tricks are used: You can adjust the filter with all 6 directions simultaneously and the arrows will be shown in real time when you click on one of the squares. To vary the frequency you can adjust the frequency with one of the 6 directions. As you can see, the x0, y0 and frequency are given when one of the squares is selected. The direction of the filter can be varied when one of the squares is selected. Double-clicking in the oscilloscope will show the left and right filter on the same grid in the oscilloscope. L and R input pins are connected to the left and right filter of the selected direction. Compiling and Running filter plot 1. compile filter plot into something like filter plot.pas 2. run in your filter plot directory. 3. connect the oscilloscope. 4. press the O key in filter plot. 5. Turn on the oscilloscope as shown in the picture. Notes: The description of the plot is in the filter\_plot.txt file and in the filter plot.zip file. The magic square is  $x0$  y0 direction The square can be rotated with the magic square button in the oscilloscope. The default "Filter Index" will be 0. This number will be displayed in the filter plot. The filter can be rotated with the "Filter Index" pin. The magic square is on the port "2". The top left square is the filter index. The other five squares can be used to switch the filter with the radio buttons. "A" in the filter plot means "All". When this is set to "All" the six directions of the filter are set to fit the

#### **Filter Plot Crack + Full Product Key 2022**

The FilterPlot module allows for the visualization of filters using the 'FilterIndex' pin. This pin allows for the visualization of a selectable frequency response. This functionality can be accessed via the 'FilterPlot 1' dialog. The 'FilterPlot 1' dialog is accessed by clicking the 'Filter Plot' tab while in the 'Mod' or 'Node' editor. After the 'FilterPlot 1' window is opened, click the 'Show Frequency Response' button. This will bring up the 'Filter Index' pin (see figure 1, figure 2, and figure 3). Once selected the

frequency response of the filter can be visualized with a waveform representation. Figure 1 Figure 2 Figure 3 Figure 1 Figure 2 Figure 3 To view the filter open the 'Filter Plot' tab. The 'FilterPlot 1' dialog is opened. The 'FilterIndex' pin can be selected in the 'Filter Plot 1' dialog. Once this pin is selected, the frequency response of the filter can be visualized using a waveform representation. Figure 1 Figure 2 Figure 3 To select a particular frequency the pin number can be typed into the 'Filter Index' pin. For example, if the pin is setup for a 10Khz signal the pin will read, "Pin 1: 10," and the frequency will display at 10,000 Hz. To view all of the available filter frequencies select the 'Perform' button (see figure 1, figure 2, and figure 3). By clicking 'Perform' the frequency index will display. A 10,000hz frequency will be displayed by clicking 'Perform' once. To display the entire frequency range a tick mark will be displayed in the bottom-right corner of the 'Filter Index' pin to indicate the end of the frequency range. These points will display as red in the 'Filter Index' pin. To select a frequency range the red tick marks can be clicked (see figure 4 and figure 5). For example, by clicking one red tick mark on the frequency range of 0–10,000 Hz and clicking the 'Filter Index' pin one red tick mark should be displayed in the bottom-right corner of the 'Filter Index' pin. As more red tick marks are clicked the b7e8fdf5c8

## **Filter Plot**

The Filter Plot SynthEdit module allows you to visualize the frequency response of the filter. The result looks something like this. The red line is the response of the filter and the blue line is the Phase response of the filter. A video tutorial on this module is available. The 'FilterIndex' pin can be used to navigate between the filters. 10 comments: On the Show Curve Plot feature of the Filter Synth Edit ( I can see how if frequency response is plotted using the standard Rf tool no zoom is applied on the phase plot. The zoom is applied only on the actual wave graph. The Filter Index pin could be used to put some useful display components: 1) A zoom on the phase plot (this is not implemented currently)2) A zoom on the absolute value of the phase response (compared with the filter characteristic. For example, if the filter characteristic is a low-pass or band-pass filter, the phase response will be a line. So the zoom only shows which frequencies are attenuated less or more than the filter characteristic)3) A type of plot representing the spectrum of the filter. On the screen shot of the filter, the response for the 2nd position is higher than the 1st. If I use a filter with higher order (4th in this case), then the curve for the 2nd position will be slightly below the 1st.Early goaldirected therapy for acute pulmonary embolism. Acute pulmonary embolism (PE) continues to be a significant cause of morbidity and mortality in the United States and globally. Despite randomized controlled trials providing evidence for the use of thrombolytic therapy in patients with hemodynamically-stable PE and recent guidelines supporting early goal-directed therapy (EGDT) in hemodynamically-stable patients, clinical practice has been slow to change. Emergency Departmentbased clinical trials have shown the benefit of thrombolysis in patients with hemodynamicallyunstable PE, which should prompt physicians to consider giving thrombolytics to this subgroup of patients.Combinations of standard wound care with secondary wound closure and a negative pressure wound vacuum system are safe and superior to standard wound care alone for the treatment of diabetic foot ulcers. Most diabetic foot ulcers (DFUs) fail to heal with standard wound care. We hypothesized that a

### **What's New In?**

This package allows all the following seven basic filters to be created from the screens of a simple VCA circuit. Each can be added to a schematic like so: The 'Z' case is the simplest to use as a 'uniform' ladder (or more correctly, a 'dual-ladder') filter with Fs=Fs2+Fs1. The center frequencies of this dual-ladder filter is at the input pin of the VCA with the complex conjugate center frequencies at the Q pin. If the Q pin frequency is set to zero, the ladder filter is centered on the VCA output. The 'S' case can be used as a simple resonant filter but the Q pin frequency will be near the center frequency of the filter. The 'L' case is a two section low pass filter with an open circuit as center frequency. The 'S' case is a high pass filter with a short circuit as center frequency. The 'D' case is a two section band pass filter with a open circuit as center frequency. The 'Z' case is a high pass filter with a short circuit as center frequency. The 'D' case is a low pass filter with an open circuit as center frequency. The 'S' case is a band pass filter with a short circuit as center frequency. The 'D' case is a band pass filter with an open circuit as center frequency. The Fs1 case with an adjustable Q is a simple single section low pass filter which I call an 'Elliptic Filter' because of it's shape. In the 'Z', 'S', 'L', 'D', 'S'+'D' and 'S'+'L' cases the center frequencies are individually adjustable. All the basic filters have their own color and the center frequency is the foreground color. The Q frequency is in the center of the background and all of the other frequencies are the color of the background. When a filter is selected it is highlighted in the 2nd color and the foreground color of the center frequency is displayed above the filter. The center frequency can be tuned using the horizontal or vertical scroll pins.

## **System Requirements For Filter Plot:**

Windows: Windows 7, Windows 8.1 or Windows 10 1.4 GHz Intel Core i3 or AMD Athlon 64 Dual Core Processor 1 GB RAM 3 GB available hard disk space DirectX 8.1 compatible graphics card. Mobile: iPhone 5 and above Android 4.1 and above What's New: Maintaining the same great performance as it always has been, Oblivion also includes all the new features that Oblivion Dawn brings to the game! - An

Related links:

[https://www.gayleatherbiker.de/upload/files/2022/07/mKcGj7CDlurIGgWv1yK1\\_04\\_45b1a48dce477a6](https://www.gayleatherbiker.de/upload/files/2022/07/mKcGj7CDlurIGgWv1yK1_04_45b1a48dce477a650008d303d45ef116_file.pdf) [50008d303d45ef116\\_file.pdf](https://www.gayleatherbiker.de/upload/files/2022/07/mKcGj7CDlurIGgWv1yK1_04_45b1a48dce477a650008d303d45ef116_file.pdf)

[http://alanun.yolasite.com/resources/Fake-Notepad-Crack-License-Code--Keygen-Free-PCWindows-](http://alanun.yolasite.com/resources/Fake-Notepad-Crack-License-Code--Keygen-Free-PCWindows-Latest.pdf)[Latest.pdf](http://alanun.yolasite.com/resources/Fake-Notepad-Crack-License-Code--Keygen-Free-PCWindows-Latest.pdf)

<http://www.jbdsnet.com/efficient-to-do-list-free-2-00-crack-download-mac-win-updated/> <https://gembeltraveller.com/wp-content/uploads/2022/07/jamsham.pdf>

<https://www.gifmao.com/wp-content/uploads/2022/07/toifre.pdf>

<https://companionshipdirectory.com/advert/portable-killprocess-11-53-crack-latest/>

<http://burgnitop.yolasite.com/resources/English--Romanian-Dictionary--Crack--Free-3264bit.pdf> <https://radiant-sea-49972.herokuapp.com/Blat.pdf>

<https://arlingtonliquorpackagestore.com/remfakealert-pc-windows/>

<https://4f26.com/spline-crack-free-download-x64/>

<https://geobook.ge/advert/snoop-de-dupe-crack-full-version-2022-new/>

[https://www.eastwindsor-ct.gov/sites/g/files/vyhlif4381/f/uploads/board\\_commission\\_app\\_form.pdf](https://www.eastwindsor-ct.gov/sites/g/files/vyhlif4381/f/uploads/board_commission_app_form.pdf) <http://feelingshy.com/decode-multiple-qr-code-images-software-license-keygen-win-mac/> [https://sharingourwealth.com/social/upload/files/2022/07/5rlaOtKUuPnvgbl3jusd\\_04\\_e862a5adf038c0](https://sharingourwealth.com/social/upload/files/2022/07/5rlaOtKUuPnvgbl3jusd_04_e862a5adf038c0d0f6c036e01da650d4_file.pdf)

[d0f6c036e01da650d4\\_file.pdf](https://sharingourwealth.com/social/upload/files/2022/07/5rlaOtKUuPnvgbl3jusd_04_e862a5adf038c0d0f6c036e01da650d4_file.pdf)

<https://alumbramkt.com/bytescout-pdf-to-html-sdk-4-8-5-crack-patch-with-serial-key-mac-win/> <http://simpbethu.yolasite.com/resources/Graphical-CMD-09151-Crack-3264bit-2022Latest.pdf> <https://dev.izyflex.com/advert/md5-free-file-hasher-7-5-2-crack/>

<https://www.mozideals.com/advert/epicverb-crack-3264bit/>

[http://dottoriitaliani.it/ultime-notizie/benessere/html-to-pdf-converter-crack-with-key-download](http://dottoriitaliani.it/ultime-notizie/benessere/html-to-pdf-converter-crack-with-key-download-pcwindows-latest/)[pcwindows-latest/](http://dottoriitaliani.it/ultime-notizie/benessere/html-to-pdf-converter-crack-with-key-download-pcwindows-latest/)

<https://www.bg-frohheim.ch/bruederhofweg/advert/friendly-net-viewer-crack-pc-windows/>